**CIMB** BANK

## **GHL Others Transaction Procedures**

**Quick Referrence Guide Model: Verifone VX 520**

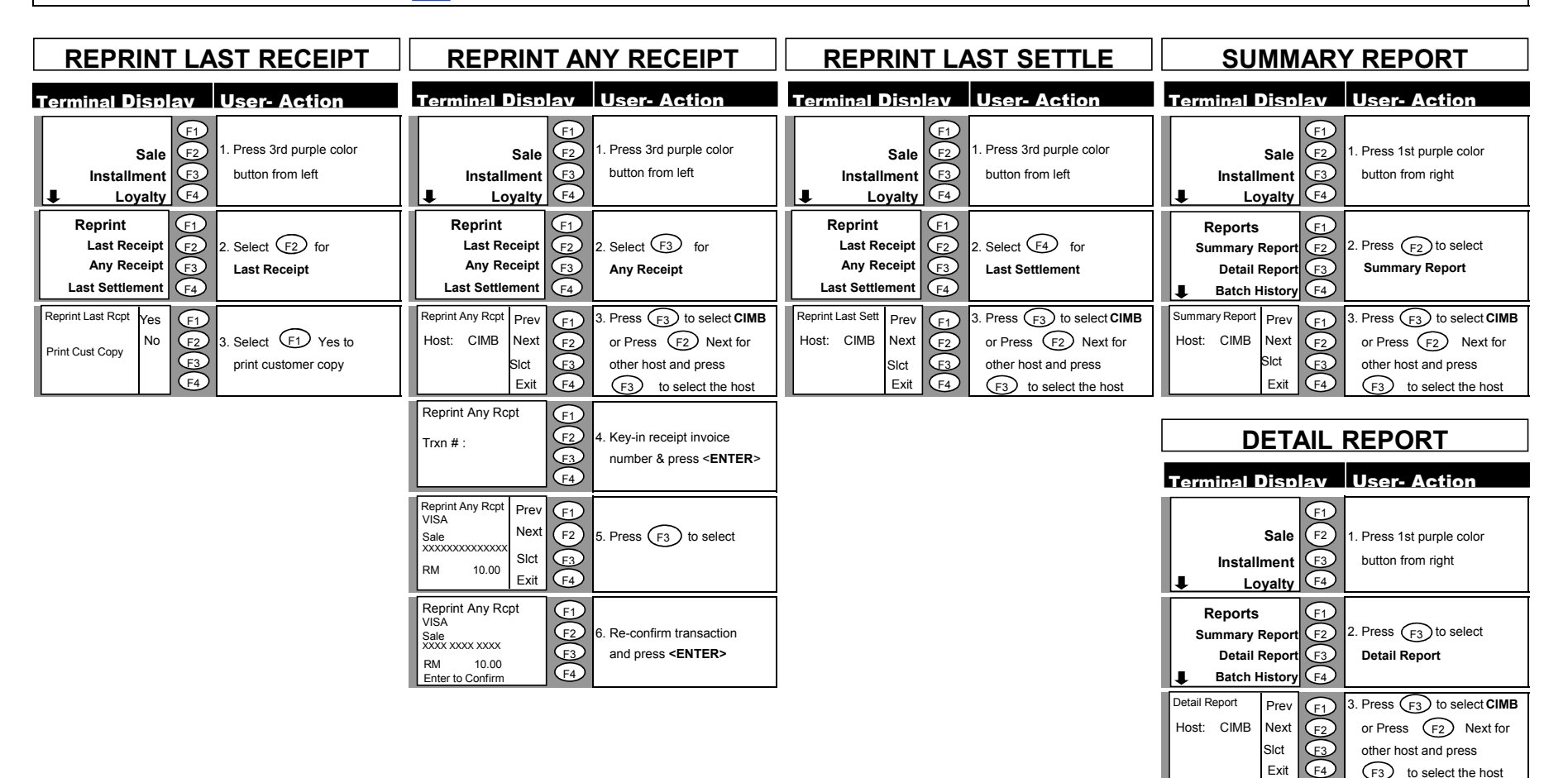